# Методы геоинформационного моделирования и их применение к задачам загрязнения атмосферы

ЗАКАРИН Э.А.

*Национальный центр по радиоэлектронике и связи Республики Казахстан*

#### 8 января 2004 г.

The main principles of geoinformation modeling, the modeling sub-system (MS) in the geoinformation system (GIS) frameworks and the tools to be included are considered. Two tasks of pollutant transfer in atmosphere are considered as an example of sub-system application. The first task is connected with modeling of traffic pollution in the atmosphere of the city of Almaty. The second task deals with monitoring of dust storms in the Aral region.

### **1. Введение**

Направление геоинформационного моделирования развивается параллельно с геоинформатикой и технологиями создания геоинформационных систем (ГИС) [1]. Оно возникло как симбиоз картографического и математического моделирования и опирается на базы данных и программный сервис геоинформационных систем. Такой подход предоставляет исследователю-разработчику моделей уникальную возможность выполнить весь цикл работ на основе реальных данных, характеризующих моделируемые территориальные процессы.

В данной работе излагаются основные принципы геоинформационного моделирования с описанием моделирующей подсистемы (МП) в составе ГИС и включенного в нее инструментария. В качестве примеров, иллюстрирующих возможности МП рассматриваются две задачи моделирования переноса примеси в атмосфере.

Первая задача относится к моделированию атмосферного загрязнения г. Алма-Аты. Актуальность проблемы связана с экстремально высоким уровнем загрязнения городского воздуха, связанным, в основном, с выбросами автотранспорта и климатическими особенностями города.

Вторая задача связана с космическим мониторингом пыльных бурь Приаралья. Ввиду очень ограниченных возможностей космической съемки для анализа этих процессов, была разработана и встроена в систему мониторинга геоинформационная модель.

# **2. Структура моделирующей подсистемы**

Концептуально функциональная схема моделирующей подсистемы представлена на рис. 1. Основная идея заключается в построении такого программного комплекса, который объединял бы в единый комплекс научные исследования и практическое использование результатов этих исследований. Другими словами, разработчик моделей, с самого начала

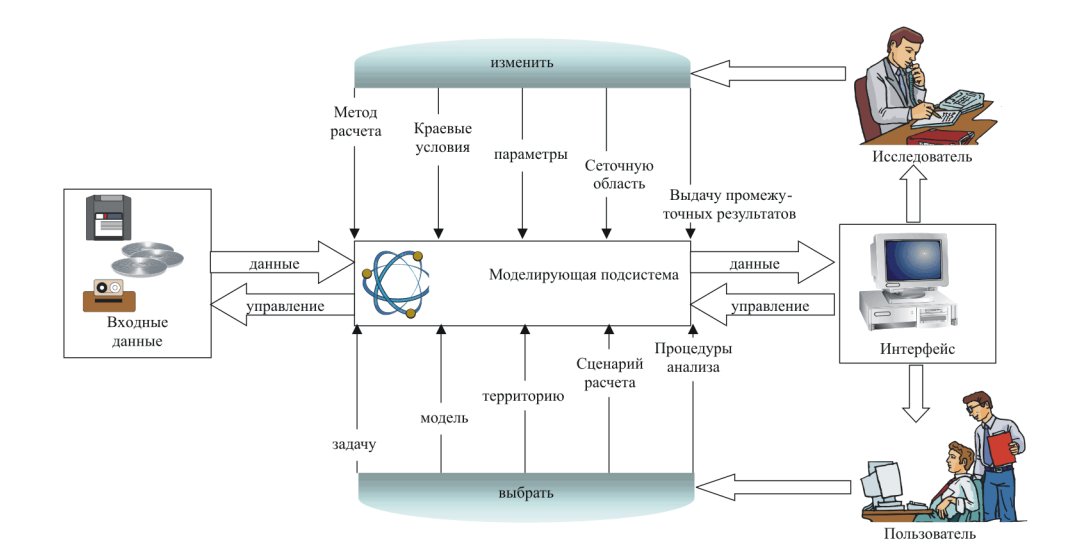

Рис. 1. Концептуальная схема моделирующей подсистемы

работы, использует реальные данные, относящиеся к изучаемой территории, и заканчивает свою работу готовой технологией решения практических задач. Далее пользователь имеет возможность эксплуатировать эту систему в своей практической деятельности. На схеме выделены оба эти этапа и видно, что исследователь и пользователь имеют различные уровни доступа в моделирующей подсистеме. Исследователь может менять модели, граничные условия, сеточную область и т.д., т.е. фактически повлиять на любой этап создания модели. В то время как для пользователя модель является «черным ящиком»: он имеет возможность манипулировать только входными данными и различными вариантами выдачи результата.

Для достижения поставленной цели была реализована структура подсистемы, состоящая из трех блоков. Первый блок содержит входную информацию. Как правило, это картографическая информация, однако предусмотрен прием и хранение таблиц, результатов графического анализа, файлов словесного описания и т.д.

Наиболее важным модулем подсистемы является второй блок — блок программ обработки. Здесь накапливаются соответствующим образом оформленные программы, процедуры и модели, созданные разработчиком. Именно эти программы используются для построения технологических цепочек решения конкретных задач. Следует отметить, что такой подход дает возможность гибкой настройки моделирующей подсистемы на решение различных задач, привязанных к исследуемой территории. Каждая технологическая цепочка, даже составленная из накопленных ранее процедур, оформляется, как правило, в виде отдельного модуля и включается в базовый пакет приложений.

Третий блок - база результатов - рассчитан на достаточно свободное представление результирующих данных в зависимости от решаемой задачи.

Декомпозиция и компьютерная реализация каждого блока осуществлялась с помощью инструментария современных технологий (клиент-сервер, открытые системы, ГИС и т.д.) и программных пакетов (ArcInfo, ERDAS и др.). Развитие системы происходило путем наращивания пакета задач (моделей, процедур, технологий) и соответствующего информационного обеспечения. Проиллюстрируем эффективность такого подхода на примерах решения конкретных задач.

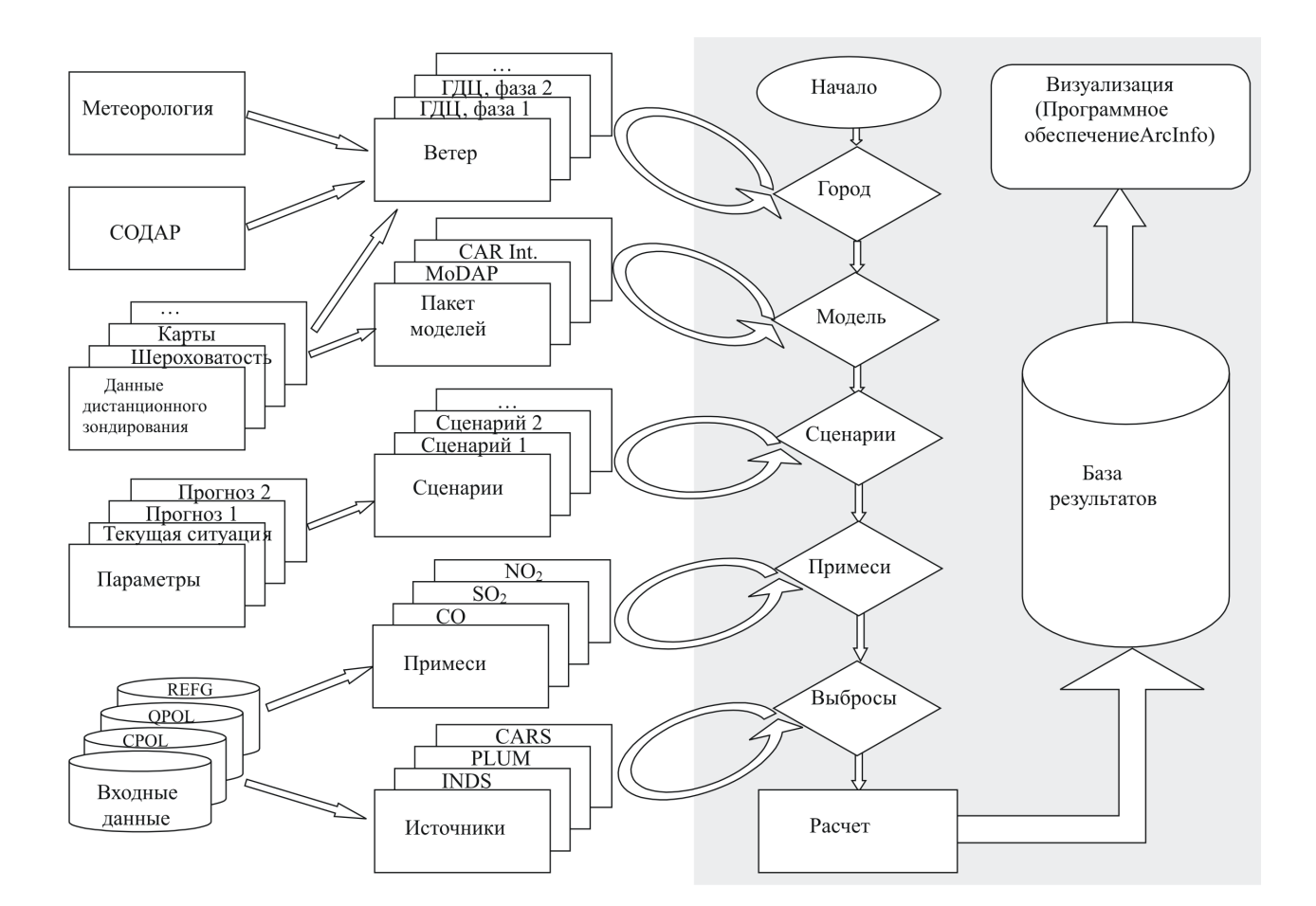

Рис. 2. Структура ГИС «MUAP»

# **3. Задача моделирования загрязнения атмосферы города Алматы**

Высокий уровень загрязнения воздушного бассейна г. Алматы вызван крайне неблагоприятными условиями для переноса и рассеяния вредных примесей. Это и слабая ветровая циркуляция (средняя скорость ветра по многолетним наблюдениям не превышает 2–3 м/сек, высока повторяемость штилей — до 40%), низкое турбулентное перемешивание (коэффициент вертикальной турбулентной диффузии не превышает 0,5 кв.м/сек), наличие низких и мощных инверсионных слоев (повторяемость приземных инверсий в зимние сезоны доходит до 90%, повторяемость приподнятых — до 70%). В тоже время резкое увеличение автомобильного парка в последние годы, работа котельных и ТЭЦ, наличие одноэтажной застройки с печным отоплением приводит к значительным выбросам в атмосферу города газообразной и аэрозольной примеси. В связи с этим возникла необходимость разработать и апробировать геоинформационную модель, предназначенную для экспертизы воздухо- охранных проектов. Основой послужили работы, выполненные ранее в рамках проекта ТОПАЗ [1].

Геоинформационная модель в составе моделирующей системы выполнена в виде тематической ГИС «MUAP» (Model of Urban Air Pollution) согласно схеме, приведенной на рис. 2. Фактически структура ГИС «MUAP» состоит из двух частей. Первая — это формирование пакета моделей, подготовка входных данных и сценариев расчета. Вторая

— это управляющая программа с выходом на расчет выбранного сценария. Управляющая программа выделена на схеме серым фоном.

Остановимся кратко на первой части системы — информационном обеспечении. Как видно из схемы оно состоит из пяти блоков: «Ветер», «Пакет моделей», «Сценарии», «Примеси» и «Источники».

Для формирования полей ветра, соответствующих выбранному периоду расчета, использовались данные метеорологических станций, расположенных в городе и его окрестностях. Таких станций было 10 (ОГМС, аэропорт, Чилик, Курты, Узун-Агач, Аксенгер, Иссык, Большое Алматинское озеро, Мынжилки и Усть- Горельник). Построение полей ветра на регулярной сетке осуществлялось методом объективного анализа [2]. К сожалению, в настоящее время количество станций резко сократилось. Поэтому, в данной работе использовались базы метеорологических данных 80- х годов. Из этих данных был выбран день 23 октября 1986 года, типичный для условий горно-долинных циркуляций и высокого уровня загрязнения атмосферы.

В блоке «Пакет моделей» собраны основная модель MoDAP (Model of Daily Atmospheric Pollution) [3] и вспомогательные модели выброса автотранспорта (CAR International) [4], динамики инверсионного слоя и др. Этот пакет может расширяться в зависимости от поставленной задачи. В моделях широко используется картографическая информация (рельеф, городская инфраструктура, шероховатость и др.), которая поступает в расчетный блок в виде GRID – файлов.

В блоке «Сценарии» формируются различные сценарии расчета. В данной версии предусмотрены четыре сценария загрязнения атмосферы г. Алматы. Три из них относятся к выбросам автотранспорта, четвертый — к выбросам промышленных предприятий. Эти сценарии соответствуют текущему состоянию, оптимистичному и пессимистичному прогнозам транспортных потоков города Алматы. При расчете текущего состояния эмиссионные факторы и трафик соответствуют измерениям 2002 г. Пессимистичный прогноз соответствует увеличению парка легковых машин на 20% и уменьшению парка грузовых машин на 10%. При этом выхлоп автомобиля остается на прежнем уровне. При оптимистичном прогнозе эмиссионные факторы соответствовали европейским стандартам EU Guidelines 2000 (Auto-Oil 2 programme). Сценарий, относящийся к промышленному загрязнению атмосферы, формировался на базе статистических данных 2ТП–воздух по выбросам предприятий в 2002 году. Учитывались все основные предприятия и ТЭЦ в черте города Алматы и ближайших окрестностях.

В блоке «Примеси» подготавливается вся необходимая справочная информация о загрязнителях — среднесуточные и максимально–разовые ПДК, скорости сухого осаждения и другие данные.

В блоке «Источники» выполняется выборка и сортировка по группам городских источников загрязняющих веществ. Приняты следующие деления по группам:

PLUM — трубы промышленных предприятий высотой до 20м,

INDS — трубы промышленных предприятий и ТЭЦ выше 20м,

CARS — легковой автотранспорт,

TRUC — тяжелый автотранспорт и автобусы.

Управляющая программа реализована в среде ArcInfo 8.0.1. и соответственно графический интерфейс сформирован на макроязыке AML этого пакета. AML является языком сценарного типа, приспособленный для создания многооконных интерфейсов. Этот язык не содержит низкоуровневых средств работы с графикой и его возможности не доступны из обычных языков программирования. Поэтому взаимодействие с внешними программа-

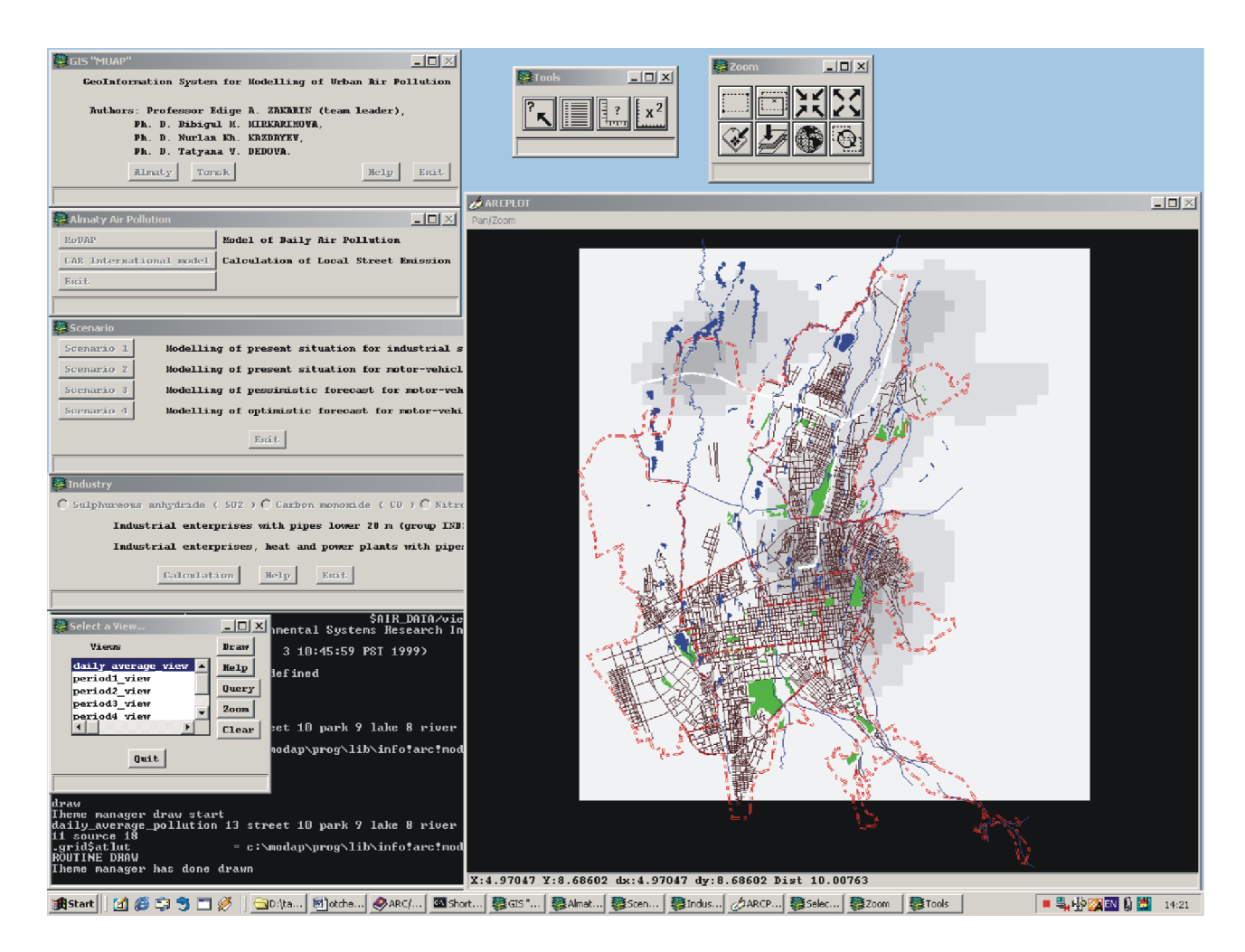

Рис. 3. Графический интерфейс ГИС «Моделирование загрязнения атмосферы городов»

ми осуществляется путем передачи файлов.

Оконный интерфейс управляющей программы состоит из основного окна, ряда вспомогательных окон, окна графического дисплея и системной консоли (рис.3). Формирование расчетного варианта осуществляется через цепочку окон: «город», «модель», «сценарий», «примесь» и «группа источников». Окно «город» предусмотрено на случай развития ГИС «MUAP» на моделирование загрязнения атмосферы других городов.

Оконный интерфейс управляющей программы заканчивается командой «расчет», которая запускает ЕХЕ-процедуру. По окончании работы этой процедуры программа осуществляет преобразование результатов расчета в растровый файл (GRID-файл) и выполняет вспомогательные команды для подготовки визуального представления данных.

В случае расчета выбросов автотранспорта по модели CAR International запускается AML-процедура, функционирующая непосредственно в геоинформационной среде.

Детальное описание моделей выходит за рамки данной статьи. Отметим только, что основная модель MoDAP опирается на решение двумерных уравнений турбулентной диффузии, осредненных по характерным периодам горно-долинной циркуляции. При реализации численного метода широко применялись операции с GRID-файлами и все сервисные процедуры ArcInfo по визуализации и анализу результатов расчета. На рис. 4 в качестве примера представлено расчетное поле концентрации окиси углерода СО, формирующееся во время дневного режима горно-долинной циркуляции.

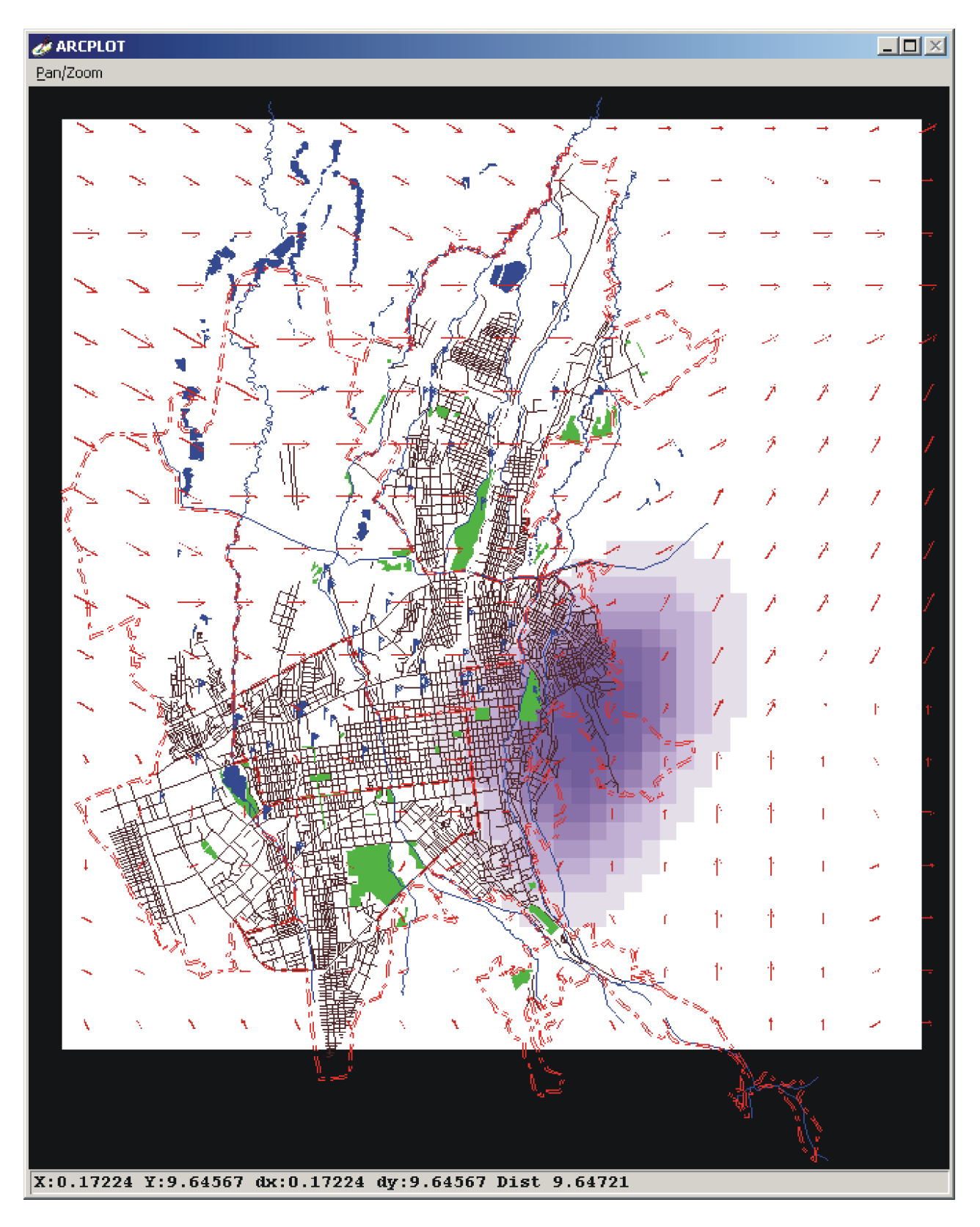

Рис. 4. Пример результирующей карты для моделирования суточного атмосферного загрязнения

### 4. Задача моделирования пыльных бурь Приаралья

Высыхание Аральского моря вылилось в целую серию негативных последствий от деградации животного мира до аридизации климата. Среди них, особенно значительно изменился ветровой режим Приаралья с частыми штормовыми явлениями, сопровождаемые выносом огромного количества песка и соли с осушенного дна Аральского моря. В настоящее время очень важно дать количественную оценку масштабу этого процесса и ущербу от его воздействия. Здесь излагаются основные результаты разработки и использования комплексной модели подъема и выноса аэрозольных частиц, основанной на реальных данных наземных и космических съемок.

Более подробно технологическая схема процесса моделирования представлена на рис. 5. Процесс состоит из двух этапов:

- 1. Первичная обработка (вертикальная цепочка на рис. 5), которая включает в себя процесс подготовка входных данных в виде векторизации и GRID-преобразований.
- 2. Собственно процесс моделирования (горизонтальная цепочка на рис. 5) в виде последовательного расчета подъема и переноса аэрозольных частиц.

При реализации этого алгоритма широко использовался инструментарий картографического моделирования (геогруппировка, буферизация, генерализация, геокодирование, комбинирование, обобщение данных и пр.), GRID - процедуры и макроязык AML пакета ArcInfo. Для обработки изображений использовались процедуры из пакет ERDAS Imagine.

Моделирование подъема аэрозолей с поверхности предполагает выполнение следующих исследовательских работ:

- 1. классификация подстилающей поверхности с выявлением потенциально возможных зон возникновения песчано-солевых бурь;
- 2. анализ дисперсной структуры песчаной поверхности;
- 3. способность подъема частиц ветровым потоком.

Остановимся на первой задаче. Маска песков была построена путем интерпретации и классификации космического снимка Ресурс/МСУ-СК (Россия). При обработке снимка использовались данные наземных наблюдений двух экспедиций 1998 года. В результате на рассматриваемой территории идентифицированы 20 ландшафтных классов и выделены 5 из них, соответствующих песчаным поверхностям с эмиссионной способностью различной интенсивности.

Расчет дисперсной структуры выделенных песчаных поверхностей осуществлялся с помощью эмпирической формулы, полученной в результате многолетних полевых исследований О.Е. Семенова и его коллег [5, 6, 7, 8]:

$$
f(x) = \frac{0,434}{\sigma_{\lg x} x \sqrt{2\pi}} \exp\left[-\frac{(\lg x - \lg x_0)^2}{2\sigma_{\lg x}^2}\right]
$$
 (1)

где  $x$  — размер песчинок;  $x_0$  — их средний геометрический размер;  $\sigma_{\lg x}$  — среднее квадратичное отклонение логарифмов размеров частиц.

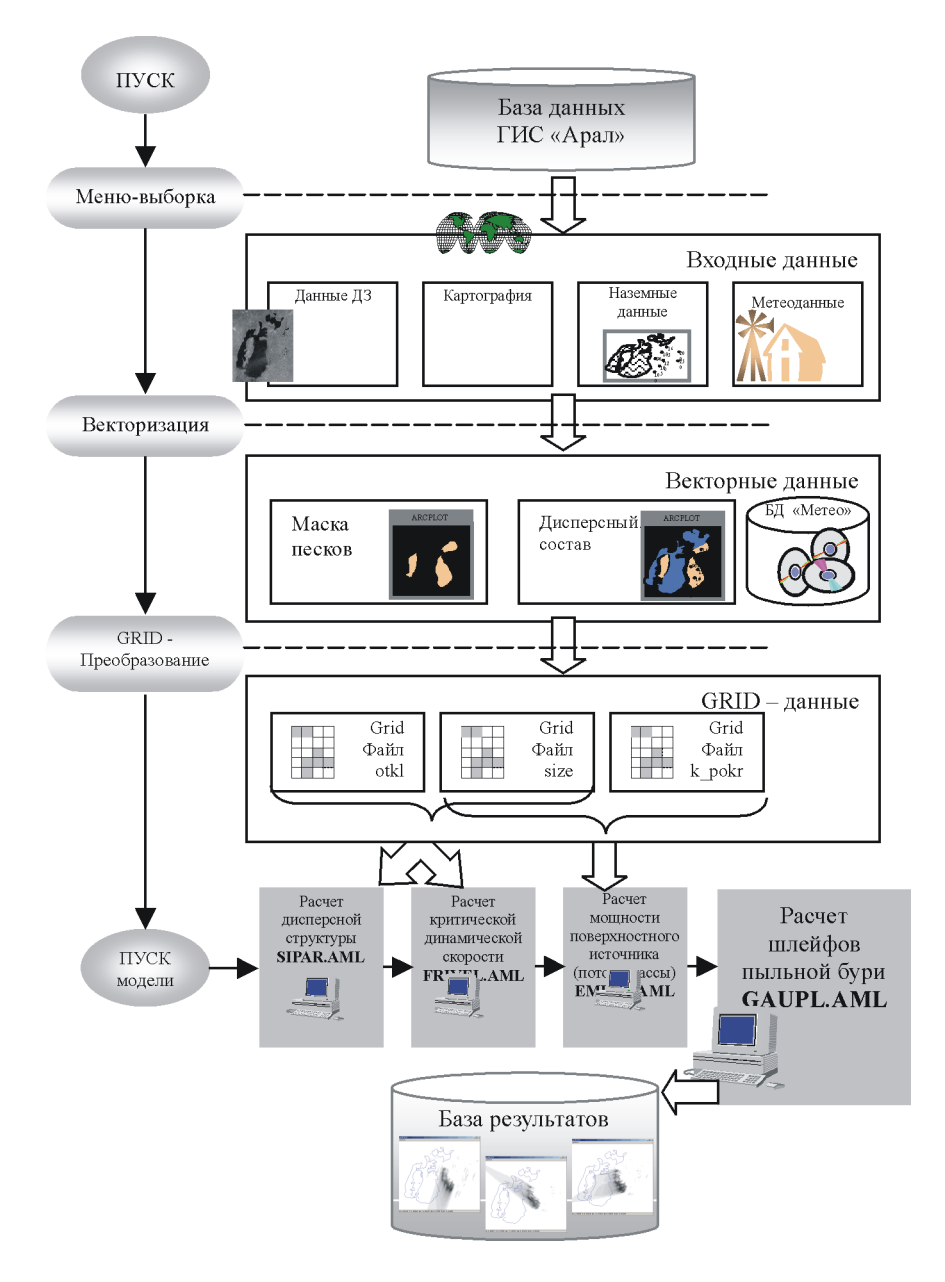

Рис. 5. Технологическая схема моделирования пыльных бурь

Подъем частиц ветровым потоком рассчитывался исходя из полуэмпирических теорий слоя сальтации [9], основанных на понятии критической динамической скорости дефляции песков и начальной скорости частиц в момент отрыва.

Таким образом, суммарный массовый поток определялся по формуле:

$$
M = k_c \cdot \rho_n \cdot C_2 \cdot N \cdot \sum_{x=1}^{I} \Delta f(x_i) \cdot x_i^3,
$$
\n(2)

где  $i = 1, 2, ..., I$  соответствует размерам частиц  $\Delta x_i = 10, 20, ..., 100, k_c$  — коэффициент, характеризующий процентное покрытие изучаемой территории растительностью и прочими элементами поверхности, препятствующими выносу аэрозоля в атмосферу.

Следующий этап моделирования — это расчет переноса аэрозолей в атмосфере. Здесь основные предпосылки были приняты на основе анализа данных дистанционного зондирования.

Визуальный анализ космических снимков эпизодов пыльных бурь Приаралья указал на следующие особенности:

- поля ветра однородны по пространству, что связано, вероятно, с плоским рельефом и большими скоростями ветра, сглаживающими влияние температурных неоднородностей подстилающей поверхности;
- облака аэрозолей представляют собой суперпозицию шлейфов от множественных источников, расположенных на поверхности;
- степень турбулентного рассеяния частиц априори оценить невозможно, т.к. размывание границ общего аэрозольного потока может быть связано с совместным воздействием нескольких одиночных шлейфов вблизи границы.

Такой предварительный анализ, а также проблема с информационным обеспечением обусловили выбор гауссовой модели шлейфа в качестве базовой для расчета пыльных бурь. В зависимости от поглощающей способности подстилающей поверхности использовались различные модификации гауссовых формул. Например, для условий «вода» использовалась формула с полным поглощением:

$$
C_n(x, y, z) = \frac{Q_n}{\pi \sigma_y \sigma_z \sqrt{u^2 + v^2}} \exp\left(-\frac{\left[\left(\xi_n - x\right)v + \left(y - \eta_n\right)u\right]^2}{2\sigma_y^2 \left(u^2 + v^2\right)}\right) \exp\left(-\frac{(z - h)^2}{2\sigma_z^2}\right) \tag{3}
$$

где  $Q$  — мощность точечного источника;  $C(x, y, z)$  — концентрация примеси в точке рецептора;  $U$  – скорость ветра;  $\xi_n$  и  $\eta_n$  – координаты *n*-го источника;  $y$  и  $z$  – дисперсии в у и z направлении (функции расстояния от источника и стратификации атмосферы), координата х направлена вдоль вектора скорости ветра.

На последнем этапе бала проведена верификация модели. Эта процедура основана на данных дистанционного зондирования. Космический мониторинг пыльных бурь Приаралья позволил зафиксировать целую серию эпизодов пыльных бурь. Из этого набора в качестве эталонного был выбран эпизод, относящийся к 18 сентября 1998 года. В этом эпизоде направление ветра было на юго-запад и основной шлейф пыльной бури на снимке зафиксирован над водной поверхностью. Водная поверхность на космическом снимке в видимом диапазоне является практически нулевым фоном и поэтому такое расположение шлейфа существенно облегчает выделение и анализ шлейфа. Кроме того, именно в это

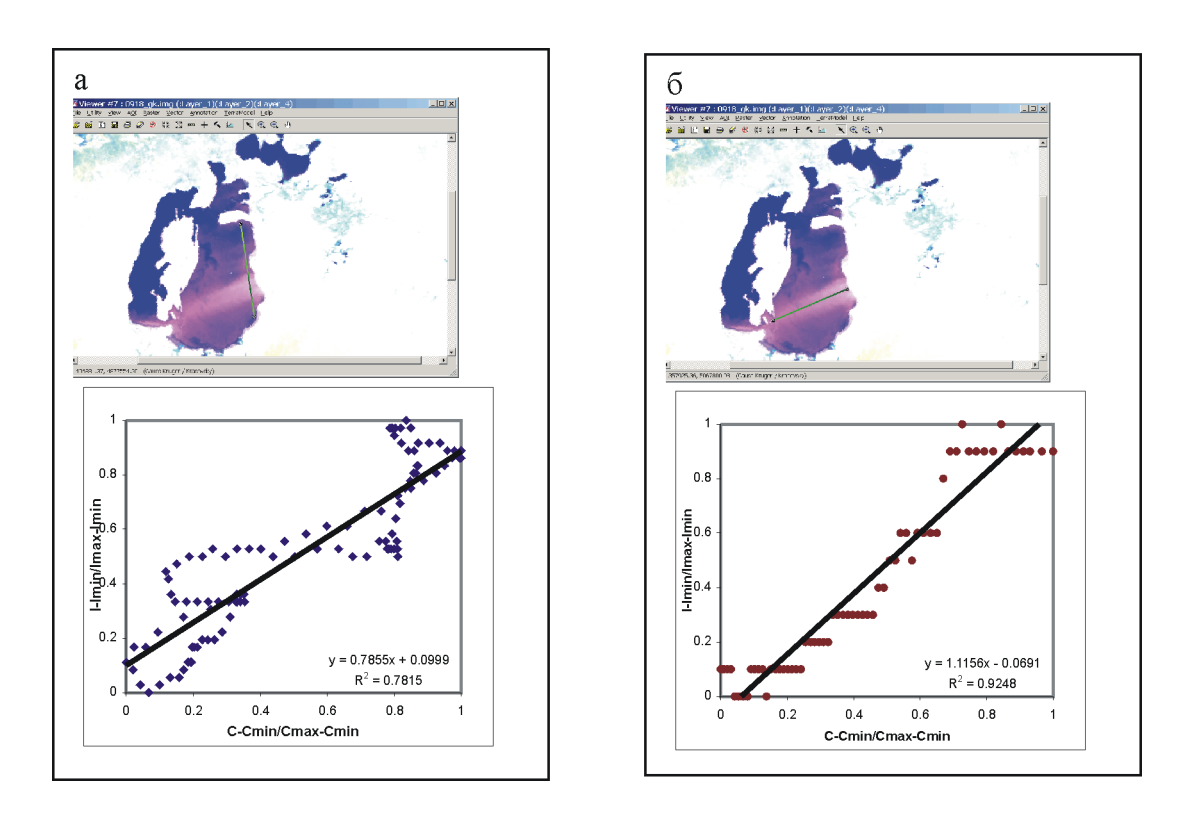

Рис. 6. Сравнительный анализ результатов расчёта с данными дистанционного зондирования в различных сечениях: а — корреляция яркостных характеристик и значений концентрации в поперечном сечении шлейфа, б — в продольном сечении. Линии сечений приведены на космоснимках

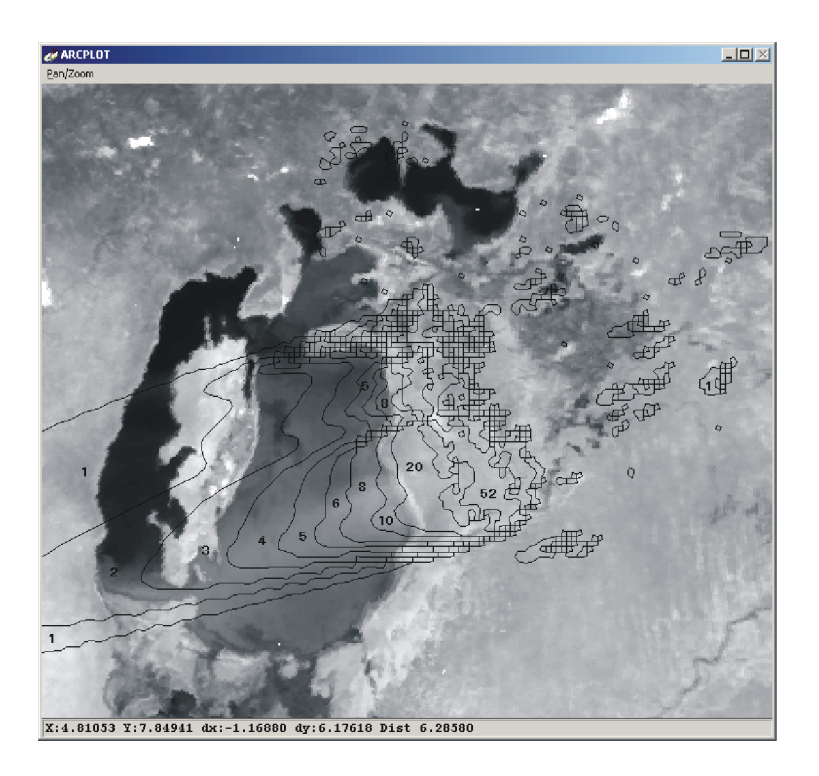

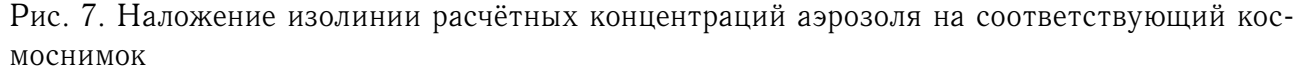

время работали две наземные экспедиции по сбору необходимой информации. В качестве параметра настройки использовался класс устойчивости атмосферы.

Анализ показал, что из всех классов устойчивости наиболее близкий к реальным данным оказался класс А. Для этого класса на рис. 6 приведены корреляционные зависимости, полученные методом наименьших квадратов. Как видно коэффициенты корреляции составляют для поперечного разреза 0,78; для сечения вдоль шлейфа - 0,95. Такое соответствие можно считать вполне удовлетворительным, если учесть чрезвычайно сложный характер моделируемого процесса.

Следует отметить, что отклонение в поперечном сечении носят систематический характер и связаны с погрешностью определения местоположения очагов выноса и/или их характеристик. Эти погрешности можно целенаправленно уменьшить при новых экспедиционных исследованиях.

Подобный анализ можно провести не только по выделенным сечениям, но и по всему полю аэрозольных потоков. Качественное сопоставление приведено на рис. 7, где изолинии полей концентрации частиц наложены на космический снимок NOAA/AVHRR в видимом диапазоне. Подобные расчеты были выполнены для целой серии эпизодов, начиная с 1998 года и кончая 2000 годом.

Следует отметить, что МП использовалась также при решении других территориальных задач, таких как миграция радионуклидов на Семипалатинском полигоне, сгоннонагонные явления на Каспии и др.

Таким образом, методы геоинформационного моделирования открывают большие перспективы, как в исследовании территориальных процессов, так и в решении практических задач мониторинга и проектирования природоохранных мероприятий.

#### **Список литературы**

- [1] MICHAEL ZEILER. Modeling our World. // ESRI Press. 1999, 199 p.
- [2] В.Ф. КРАМАР, Т.В. МЕНЖУЛИНА. Об особенностях использования оптимальной интерполяции для мезомасштабного объективного анализа в области сложного рельефа. - Метеорология и гидрология, № 12, 1991, с. 20–28.
- [3] E. ZAKARIN. Modeling and Monitoring of Urban Atmosphere Pollution in a composition of GIS. Journal of Computational Technologies, vol. 7, special issue, 2002, PP. 48–56.
- [4] EERENS H.C., SLIGGERS C.J. AND VAN DEN HOUT K.D. The CAR Model: The Dutch method to determine city air quality. // Atmos. Environ., 27B., 1993., PP. 389–399.
- [5] СЕМЕНОВ О.Е., ГАЛАЕВА О.С. О выпадении Аральского аэрозоля на подстилающую поверхность региона. // Гидрометеорология и экология. 1997., № 2., С. 122–134.
- [6] Исследовать перенос песка в Восточном и Северном Приаралья, вынос и выпадение песчано-солевого аэрозоля с осушенной части дна моря: Отчет о НИР/Каз.НИИМОСК.–№ ГР 01930010156.–Алматы, 1995., 227 с. — Отв. Исп. О.Е. Семенов.
- [7] СЕМЕНОВ О.Е. Экспериментальные исследования вертикальных профилей скорости ветра при песчаных бурях // Гидрометеорология и экология., 1998., № 1–2., С. 68– 78.
- [8] СЕМЕНОВ О.Е. Об особенностях ветрового переноса песка при бурях// Гидрометеорология и экология. — 1999. — № 3. — С. 149–164.
- [9] БЮТНЕР Э.К. Динамика Приповерхностного слоя воздуха.–Л.:Гидрометиздат, 1978 г. — 135 с.